## **Cadastro da Carteira de Recebimento (CCCE015)**

Esta documentação é válida para todas as versões do Consistem ERP.

## **Pré-Requisitos**

Não há.

## **Acesso**

Módulo: Financeiro - Contas a Receber

Grupo: Tabelas da Cobrança Escritural

## **Visão Geral**

O objetivo deste programa é realizar o cadastro dos dados das [Carteira de Cobrança](https://centraldeajuda.consistem.com.br/pages/viewpage.action?pageId=67090) que serão utilizadas pelos programas do sistema de Gestão Financeira.

As carteiras estão ligadas diretamente ao [Tipos de Cobrança - Contas a Receber.](https://centraldeajuda.consistem.com.br/pages/viewpage.action?pageId=67074)

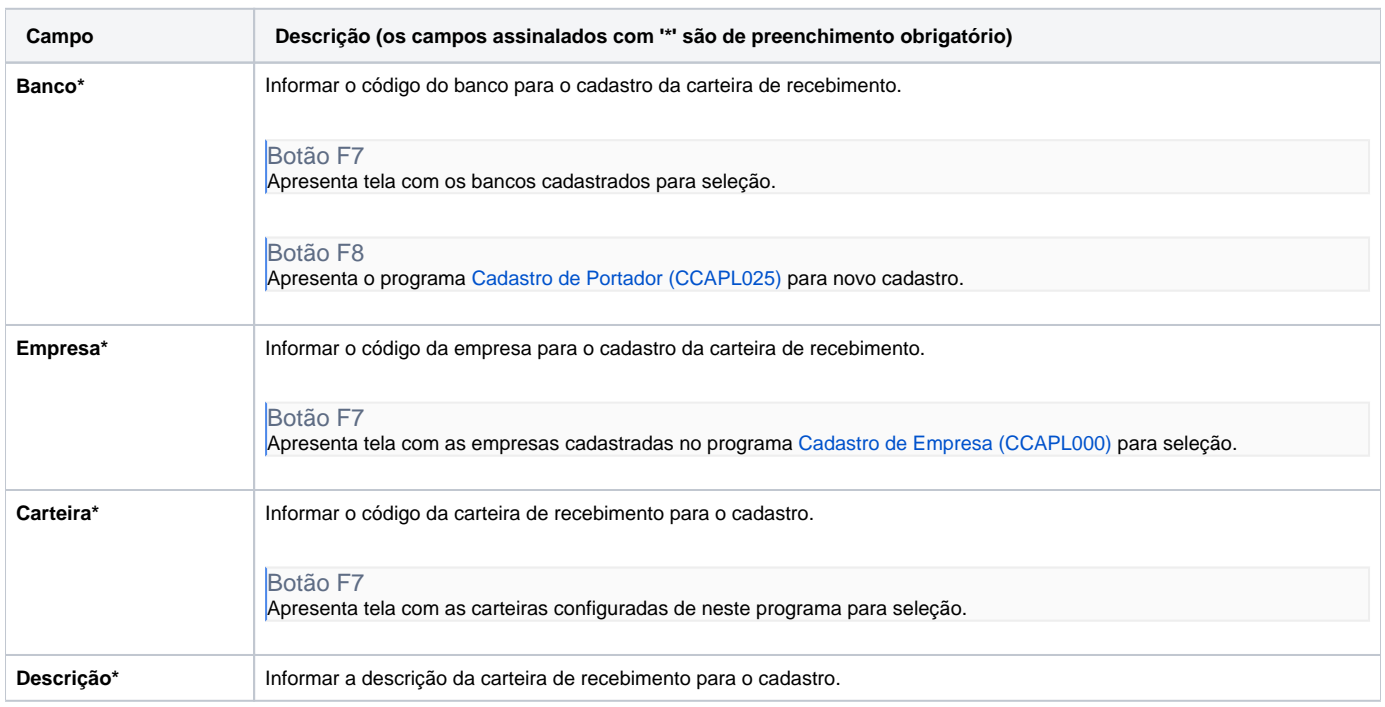

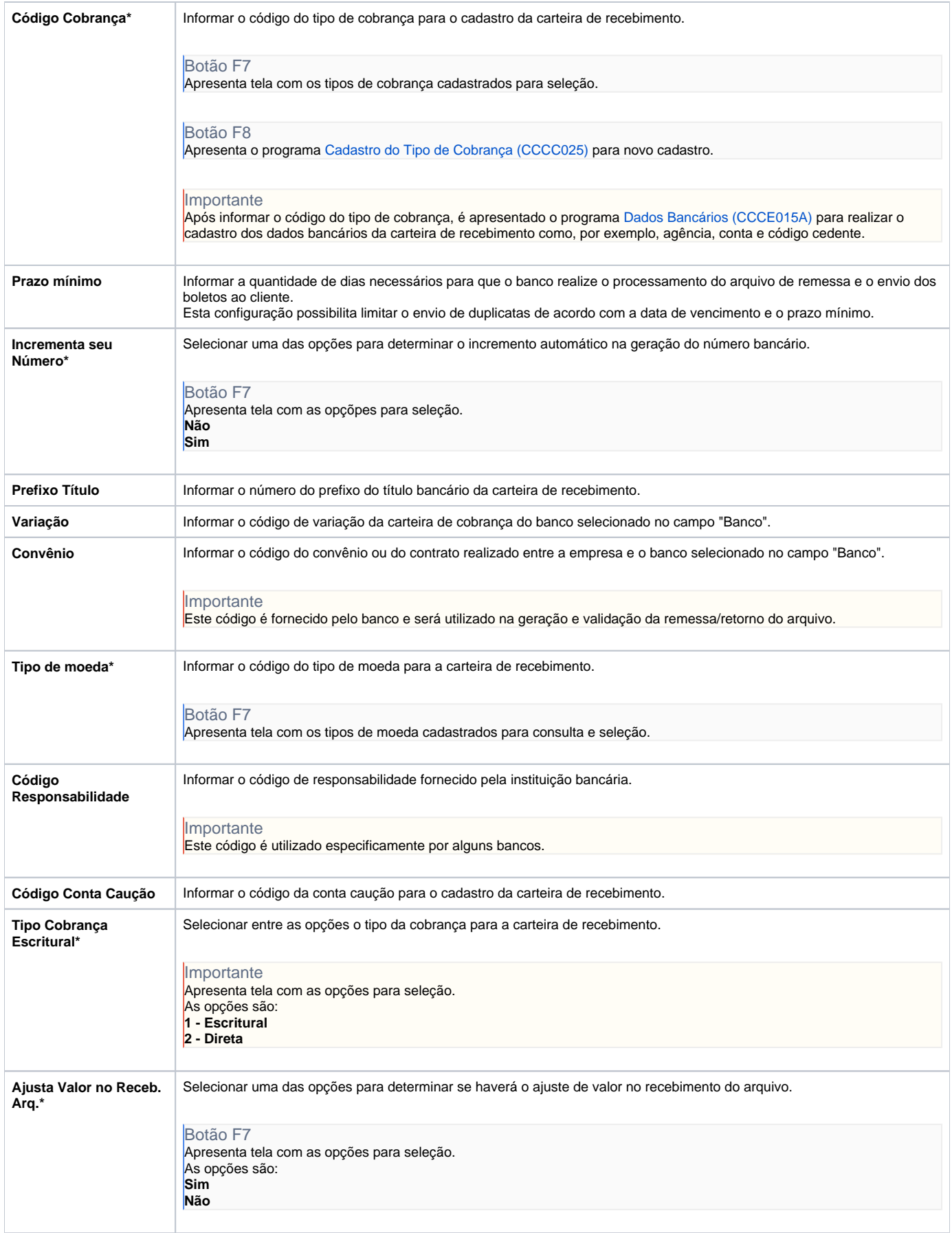

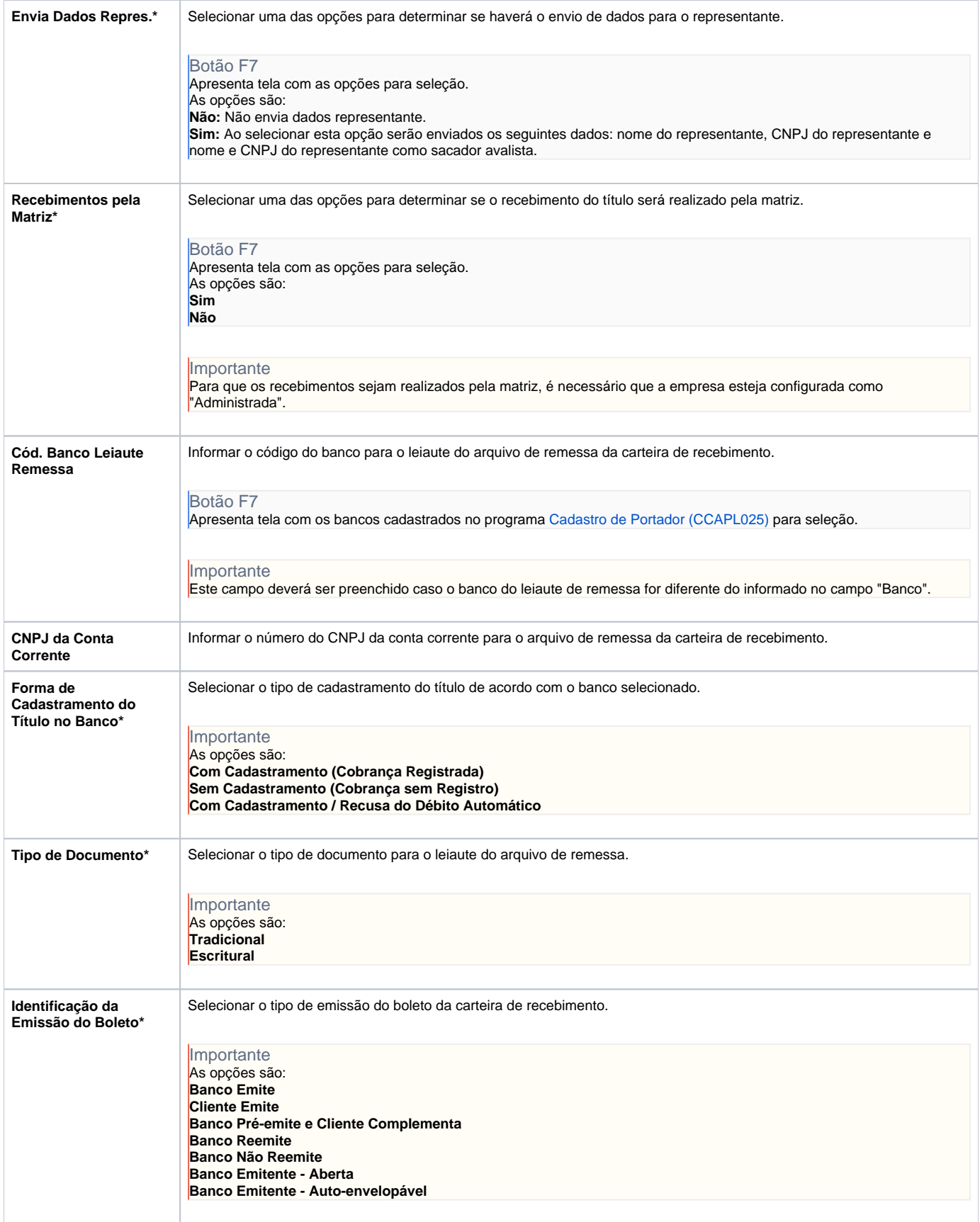

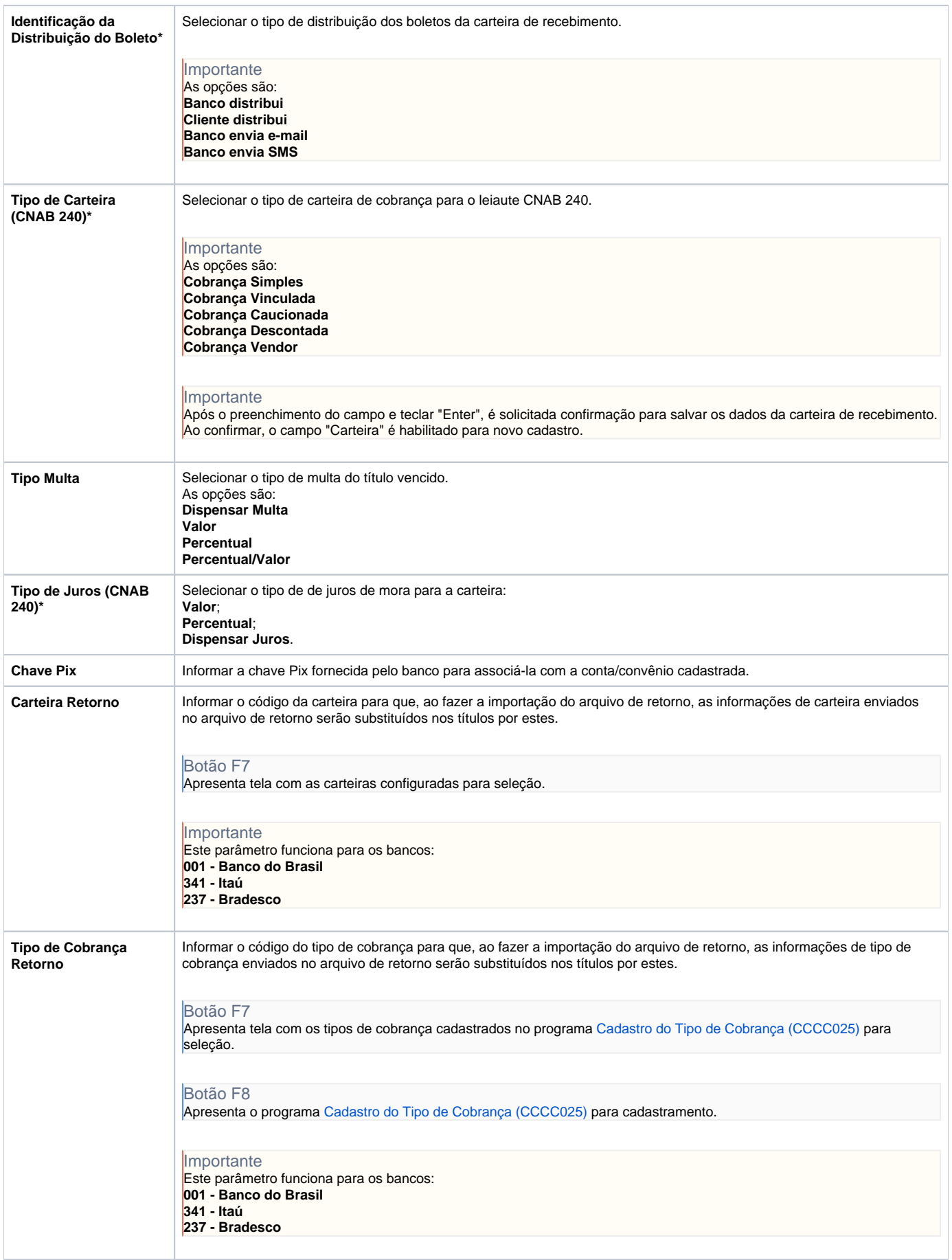

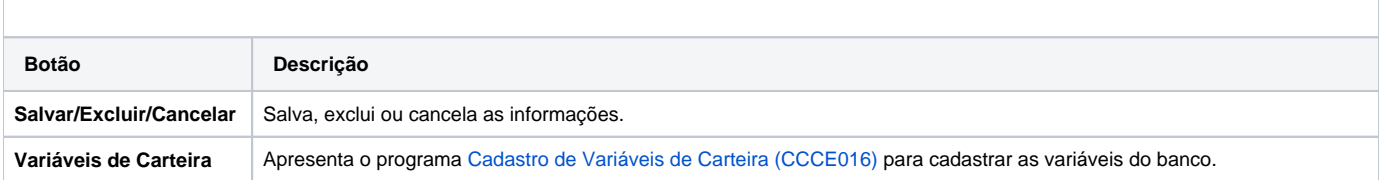

Atenção

As descrições das principais funcionalidades do sistema estão disponíveis na documentação do [Consistem ERP Componentes.](http://centraldeajuda.consistem.com.br/pages/viewpage.action?pageId=56295436) A utilização incorreta deste programa pode ocasionar problemas no funcionamento do sistema e nas integrações entre módulos.

Exportar PDF

Esse conteúdo foi útil?

Sim Não